## **Hanki MacBook Airin perusteet -opas**

Lisätietoja MacBook Airin käyttöönotosta ja käytöstä on Macbook Airin perusteet -oppaassa. Opas löytyy osoitteesta support.apple.com/fi-fi/guide/macbook-air.

## Tuki

Tarkempia tietoja löytyy osoitteesta support.apple.com/fi-fi/ mac/macbook-air. Voit myös ottaa yhteyttä suoraan Appleen osoitteessa support.apple.com/fi-fi/contact.

## **«MacBook Air**

## Tervetuloa MacBook Airiin

MacBook Air käynnistyy automaattisesti, kun nostat kannen. Käyttöönottoapuri auttaa sinua pääsemään alkuun.

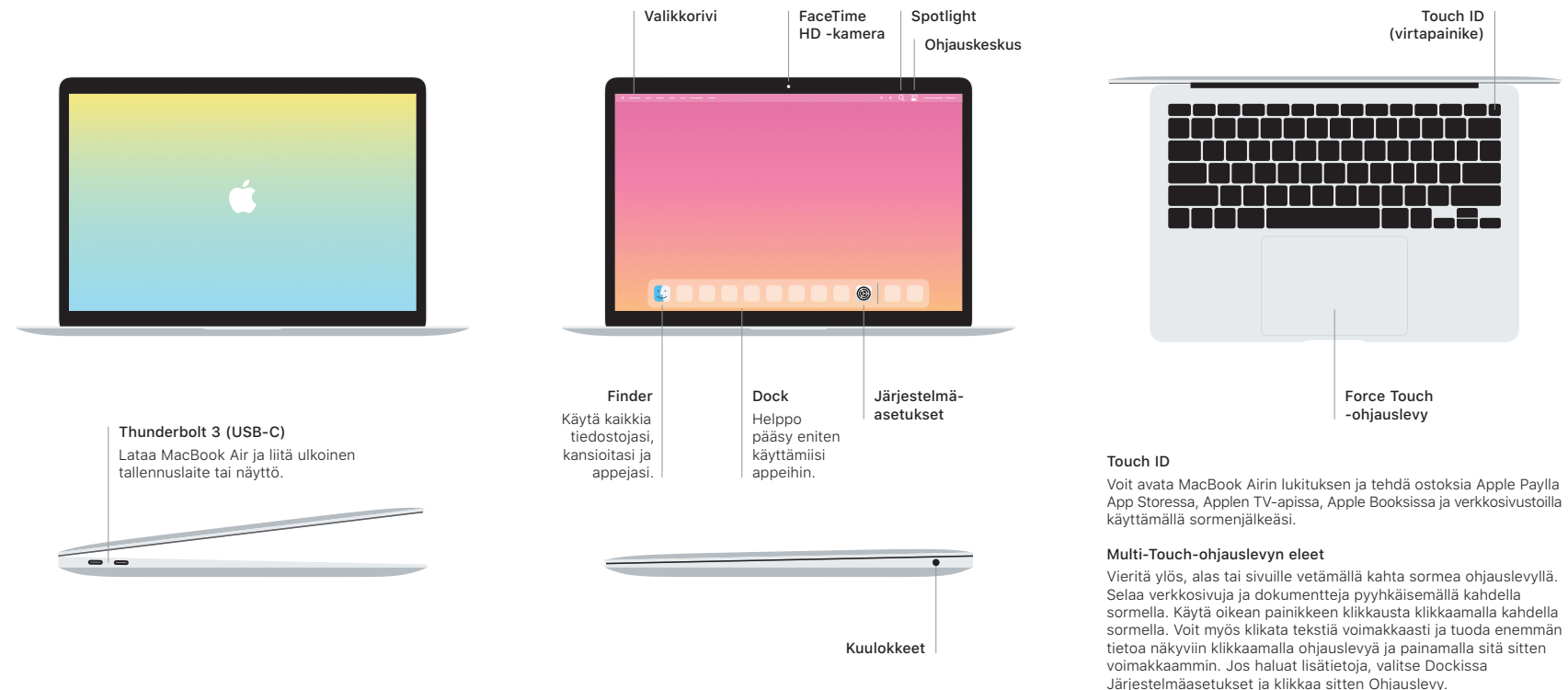